# Analysing global CDN performance using **RIPE Atlas**

Emir Beganović RIPE SEE 8 Sarajevo, April 2019.

## RIPE Atlas introduction

largest Internet measurement network ever made

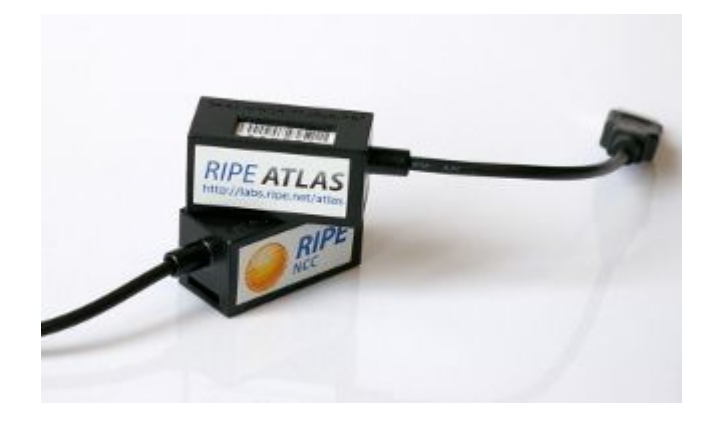

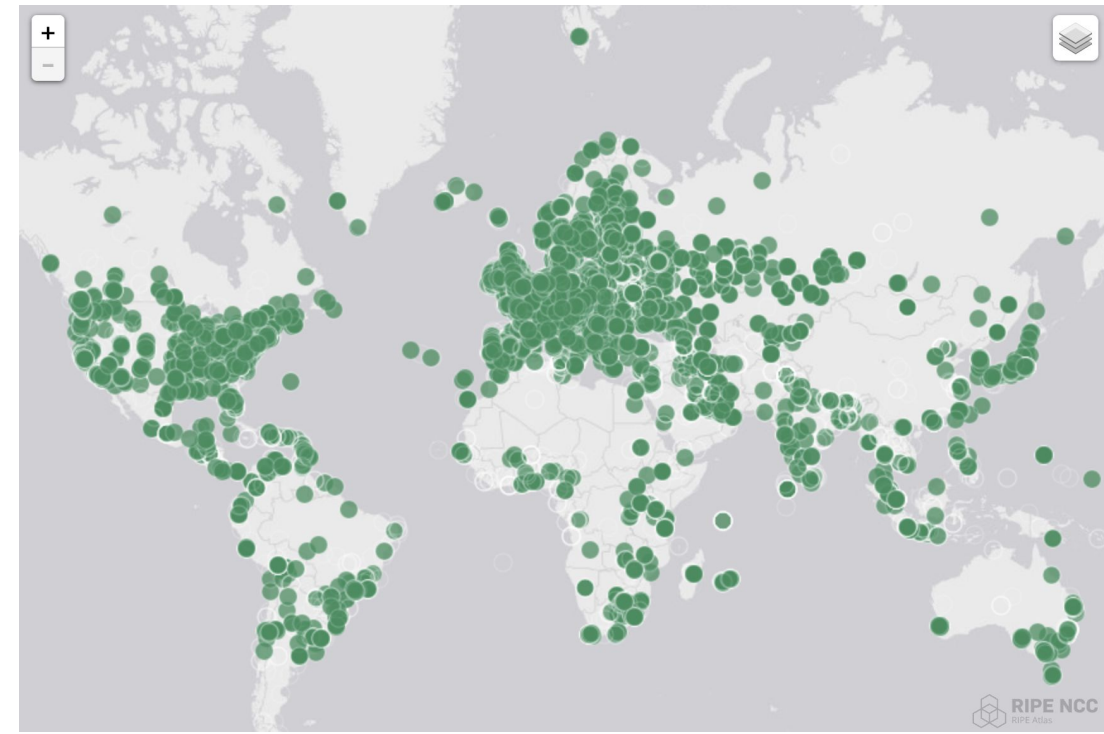

## RIPE Atlas features

- 10k probes
- Mutual usage
- Credits
- User-defined measurements
- Web UI & API

## Coverage

**IPv4 ASNs covered -** 3602 (5.627%)

**IPv6 ASNs covered -** 1446 (8.617%)

**Number of countries covered -** 182 (92.857%)

### **Statistics**

 $12.5k$ 

#### Probes

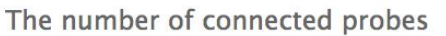

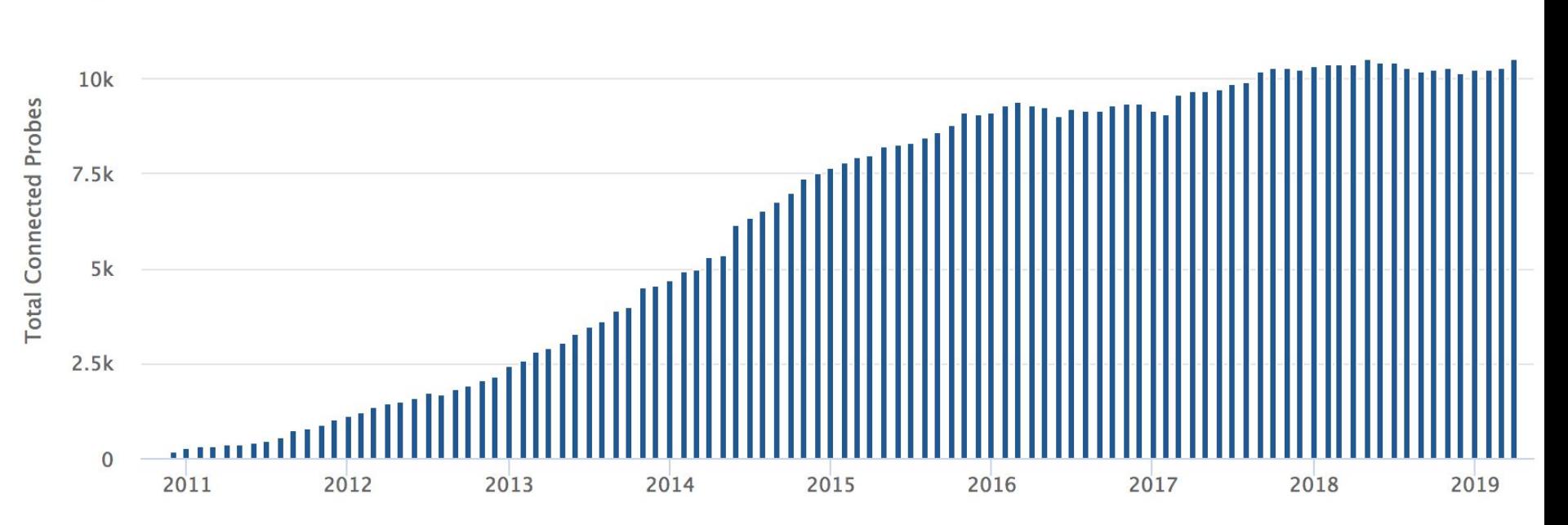

### **Statistics**

# **Connected: 10484**

# **Disconnected: 1640**

# Abandoned: 11560

# RIPE Atlas web UI

- Simple web wizard
- Costs summary

#### **Create a New Measurement**

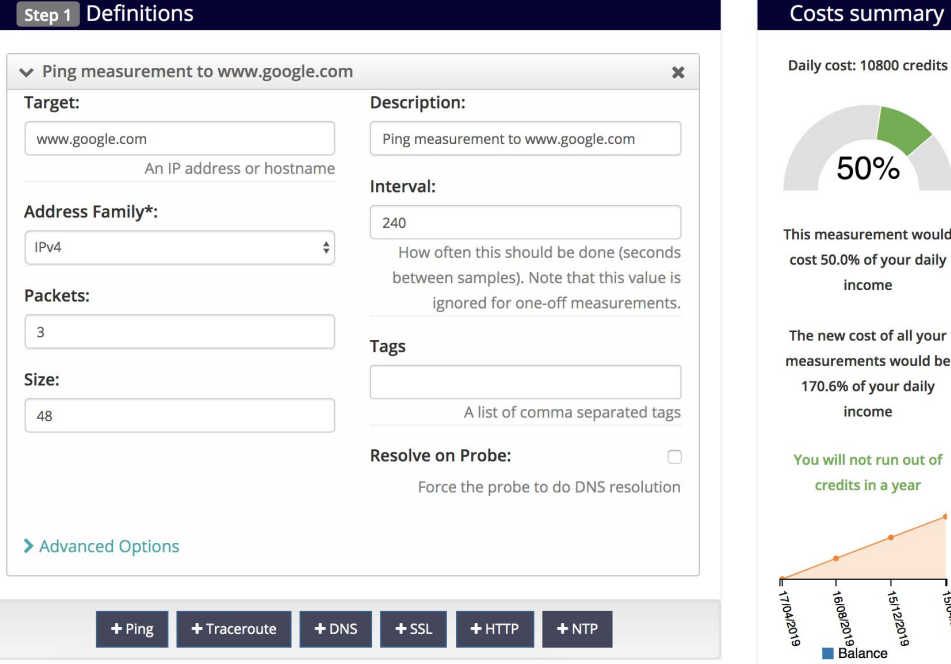

# RIPE Atlas web UI

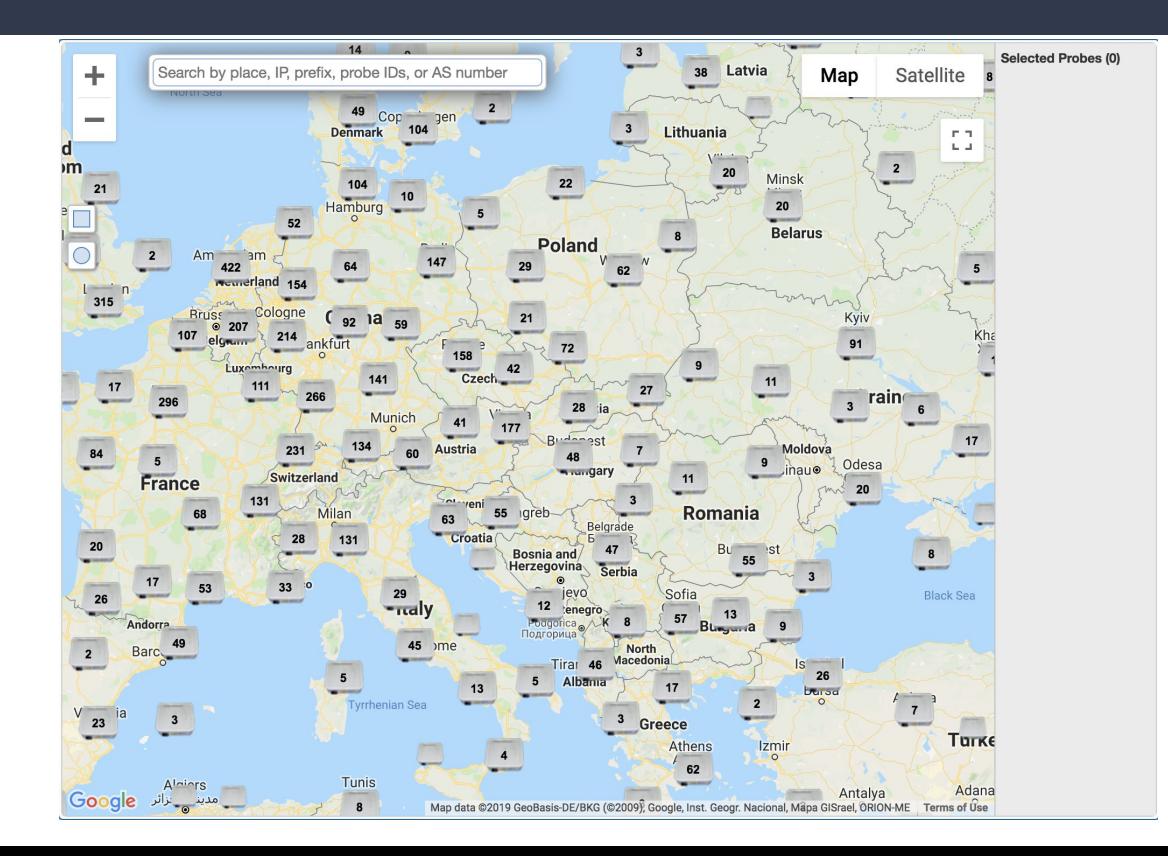

#### Create your selection

In this panel you can manually create a probe selection. If you need more help or you want to visualize where the probes are, please use the wizard selection.

Type (mandatory)

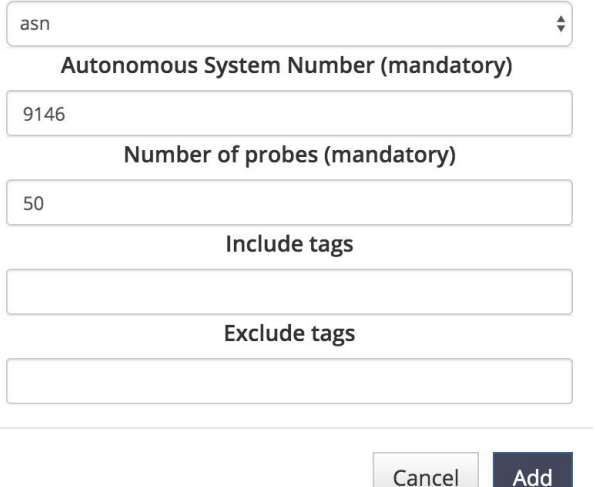

## RIPE Atlas API

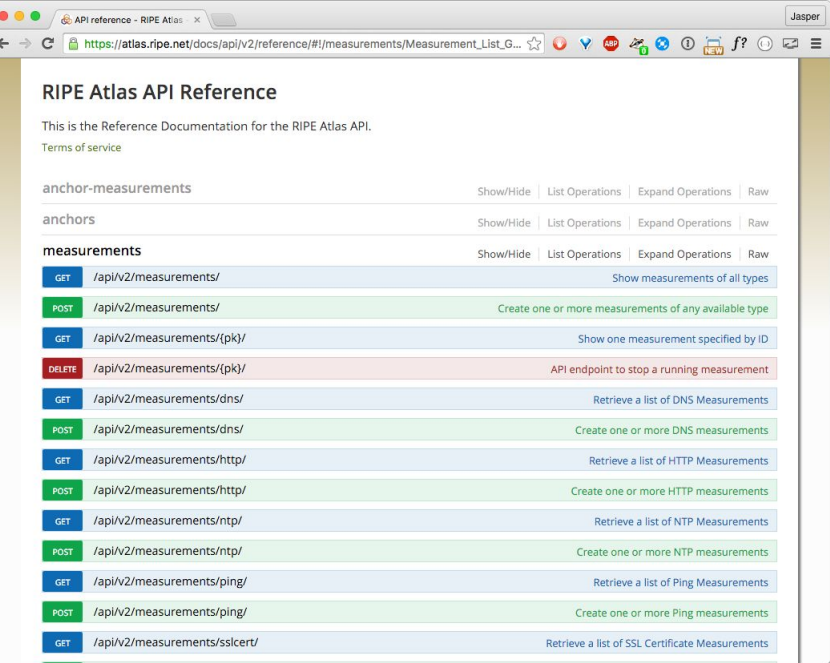

```
"definitions": [
  "target": "www.google.ba",
  "af" 4,
  "timeout": 4000,
  "description": "Traceroute to Google",
  "protocol": "ICMP",
  "resolve_on_probe": true,
  "packets": 3,
```
# Background

- Atlas probe up since 2014
- Analysis for private and public use

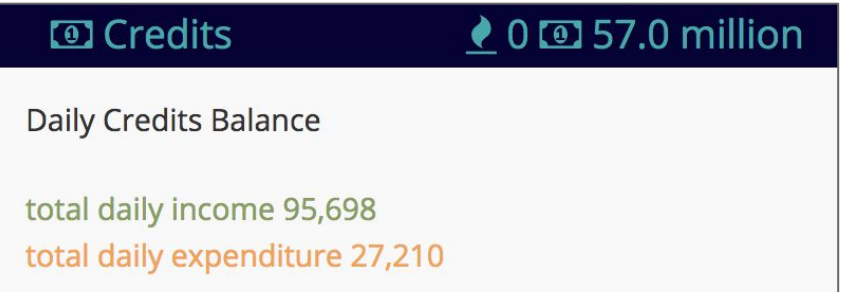

## CDNs

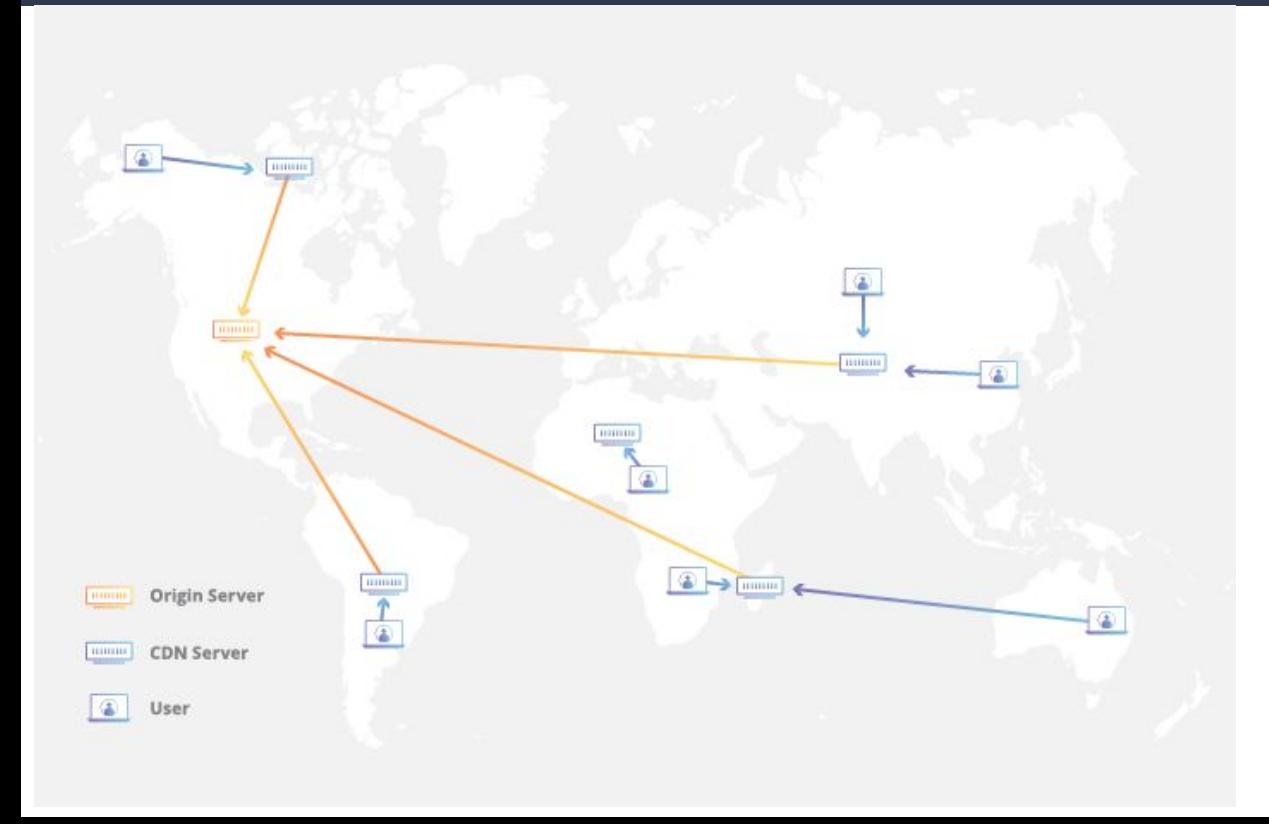

- Faster load time
- Offloading traffic costs
- Ensure traffic spikes
- Caching

# Why analyse CDN performance?

- 9/10 of top 10 websites in BiH use a CDN
- Most popular services in the country: heavy CDN based
	- Facebook/Instagram, Youtube, Netflix, etc.
- Picking up a CDN for a new project
- Get a global overview of the best CDN for particular country, region, continent or **globally**

- **1. Define a list of CDNs to analyse:**
	- Akamai
	- AWS Cloudfront
	- Azure
	- Cloudflare
	- Google Cloud
	- Fastly
	- Cachefly

# Google Cloud CDN

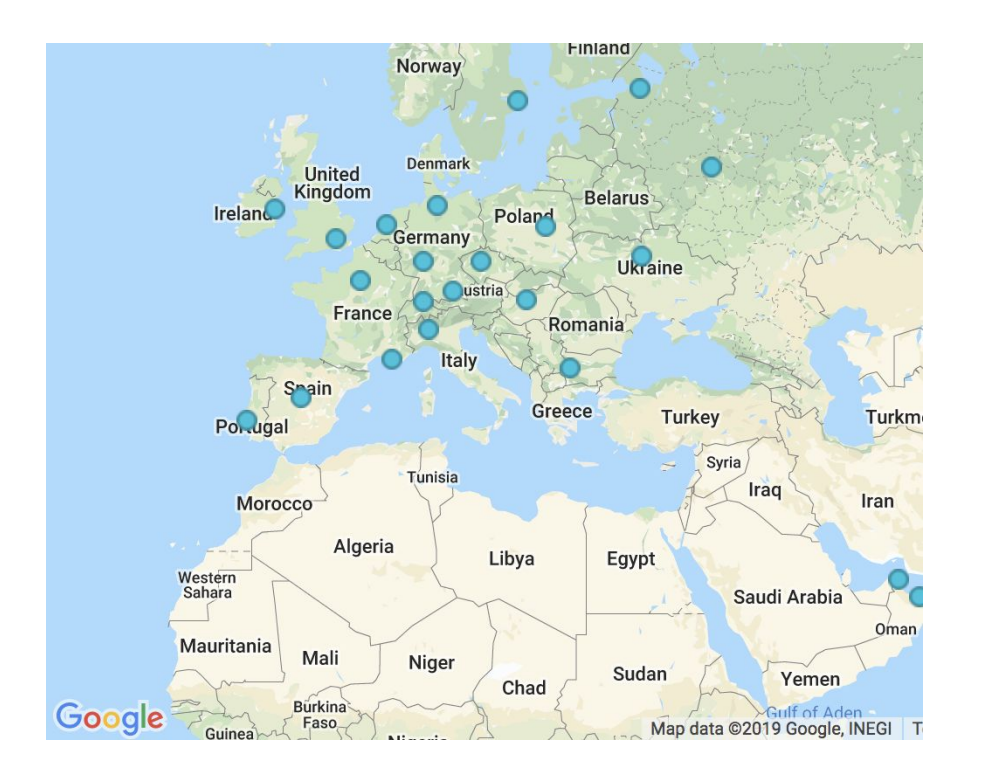

- Edge Points of Presence
- Can be used for Storage & LB

# AWS Cloudfront

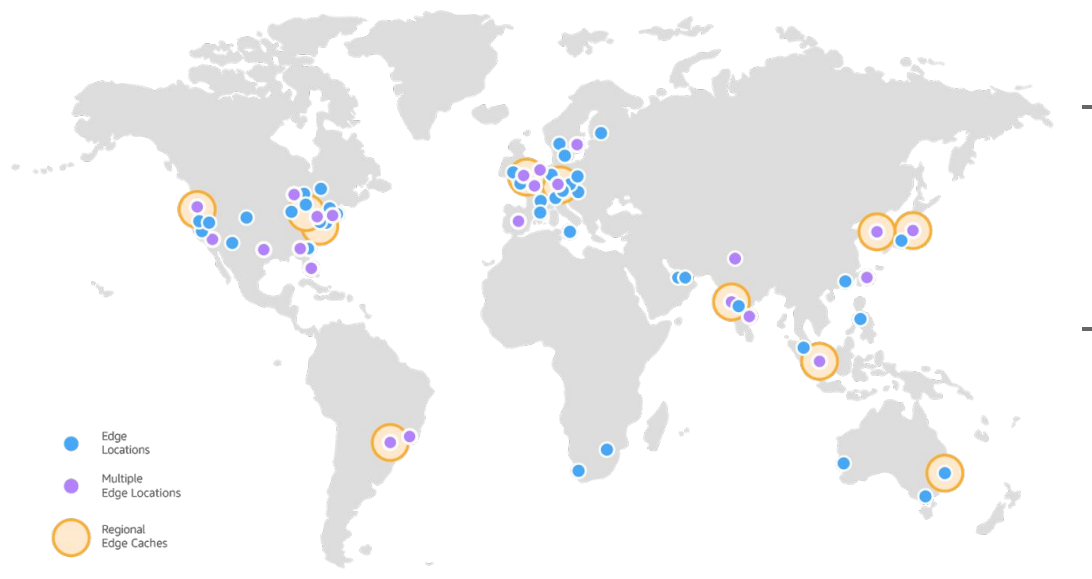

166 POPs

- 155 Edge locations
- 11 Regional Edge Caches
- 29 countries

# Cloudflare

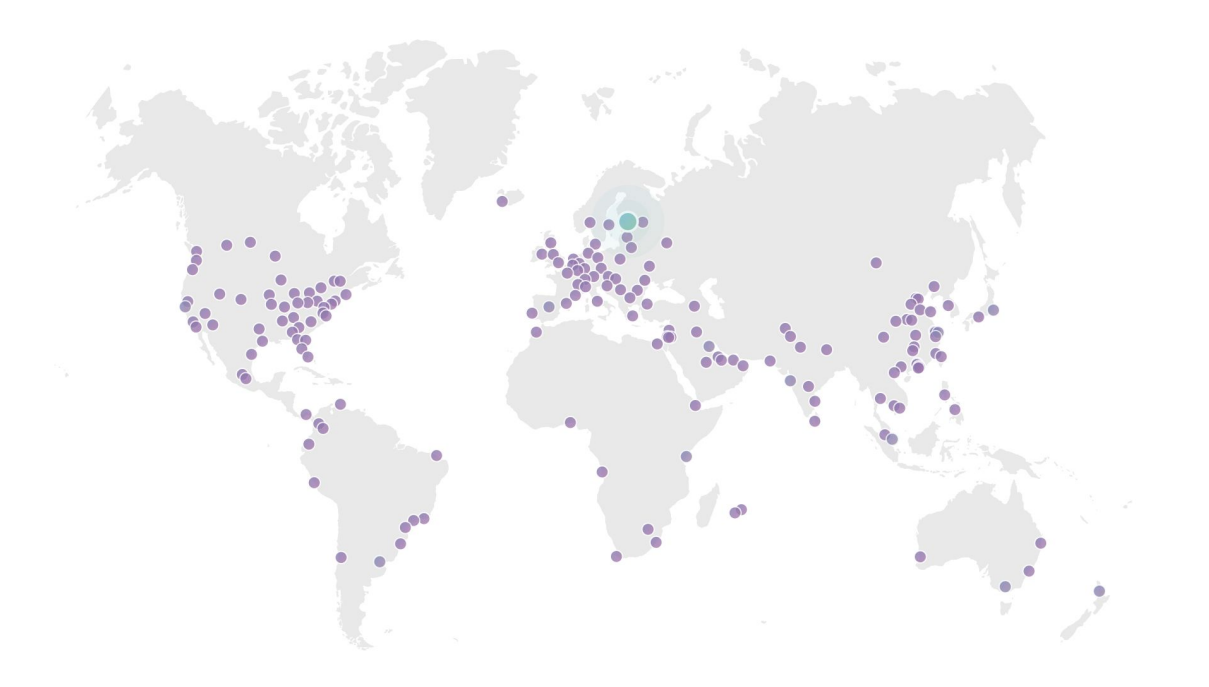

- 175 POPs
- BiH: most popular

## Microsoft Azure

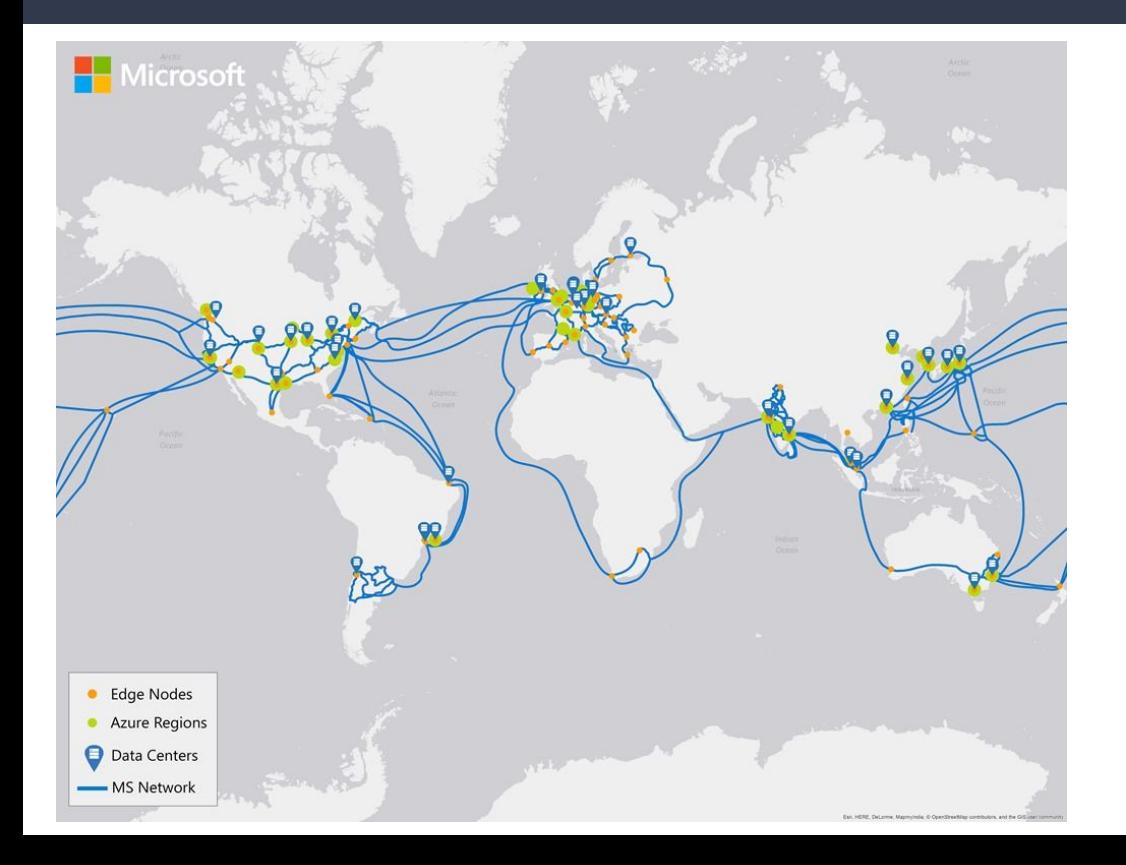

- 129 POPs

# Fastly

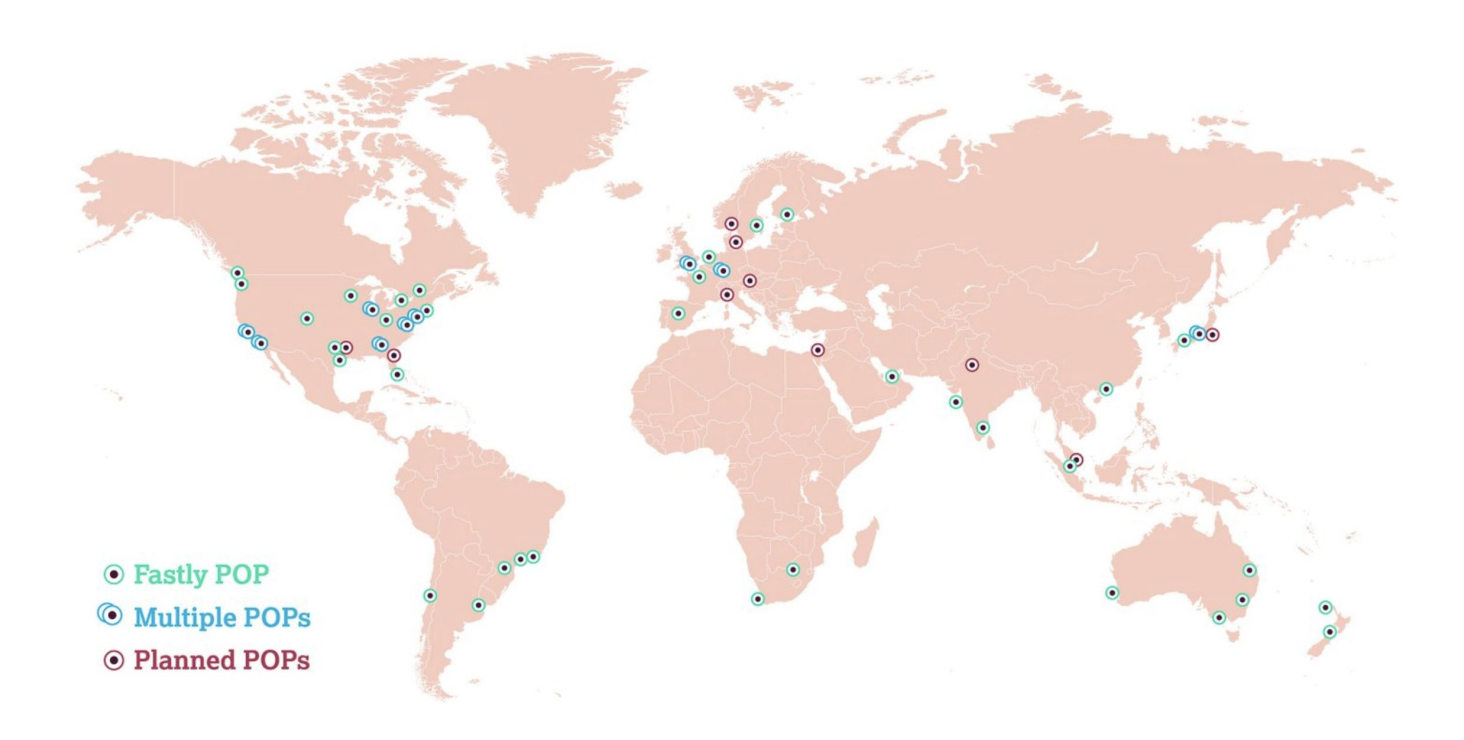

# **Cachefly**

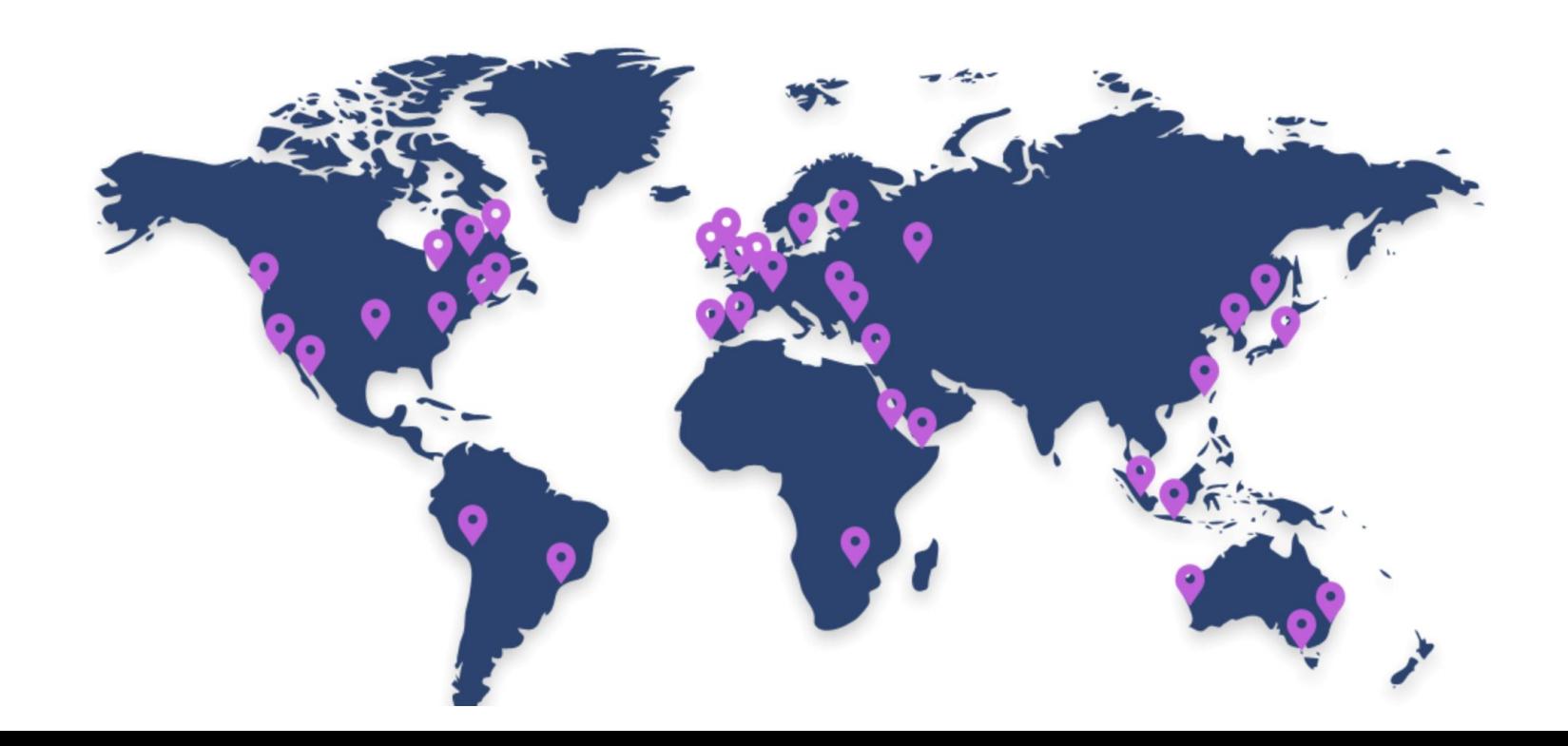

#### **2. Creating measurements using RIPE Atlas API**

- Small script, written in Go
- For each 2-digit ISO country code & CDN combination
	- Create a 3-packet ping measurement, up to 50 probes

#### **2. Creating measurements using RIPE Atlas API**

- 3-packet ping measurement

```
var CDNProviders = [ICDN]{Name: "akamai", Destination: "www.fifa.com"},
        {Name: "azure", Destination: "contoso.azureedge.net"},
        {Name: "cachefly", Destination: "web1.cachefly.net"},
        \{Name: "cloudflare", Destination: "1.1.1.1"\}{Name: "googlecloud", Destination: "130.211.37.1"},
        {Name: "cloudfront", Destination: "d7uri8nf7uskg.cloudfront.net"},
        {Name: "fastly", Destination: "www.fastly.com"},
}
```
#### **2. Creating measurements using RIPE Atlas API**

- Using only working probes tagged as:
	- system-ipv4-capable
	- system-ipv4-works
	- system-resolves-a-correctly
- Consume the API response, save created measurement IDs

#### **2. Creating measurements using RIPE Atlas API**

- Issue: Throttling on RIPE Atlas side of 100 concurrent measurements and up to 1 million credits daily
- Issue: some requests failed not all countries represented

#### **Measurement results**

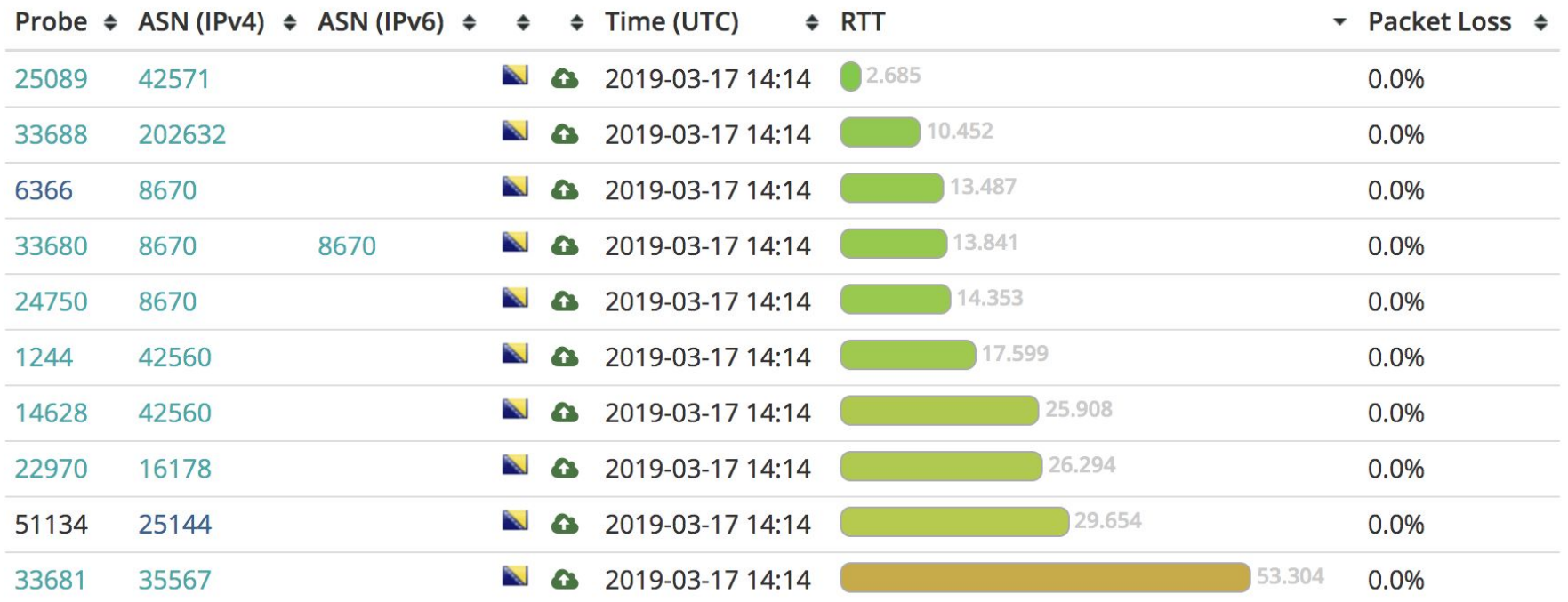

#### **3. Parsing API responses**

- Wait until API limits are lifted & repeat
- Fetching all measurement results after they're done

```
-1af: 4,avg: 73.4259346667,
      dst_addr: "1.1.1.1",
      dst name: "1.1.1.1",
      dup: 0,from: "77.77.192.120",
      fw: 4790,
      group_id: 20236449,
      lts: 159,
      max: 185.128741,
      min: 17.549572,
      msm id: 20236449,
      msm name: "Ping",
      prb_id: 1244,
      proto: "ICMP",
      rcvd: 3,
    - result: [
        - {
             rtt: 185.128741
         \},
        - {
             rtt: 17.599491
         \},
       - {
             rtt: 17.549572
         \mathbf{R}\mathbf{1}sent: 3,size: 48,
      src_addr: "77.77.192.120",
      step: null,
      stored_timestamp: 1552832072,
      timestamp: 1552832054,
      ttl: 54,
      type: "ping"
  \mathbf{L}
```
 $\mathbf{r}$ 

- **3. Parsing API responses**
	- Storing measurements in format akamai/BA.json
	- Parsing JSON, using **avg** field for average RTT from the results

- **4. Creating final result set**
	- Saving the calculated average RTT for each measurement to final DB
	- Deriving a result set in format: ISO2 country code, fastest CDN, average RTT

# ~50.000  **credits well spent**

# Results

#### Fastest in most countries: Cloudflare

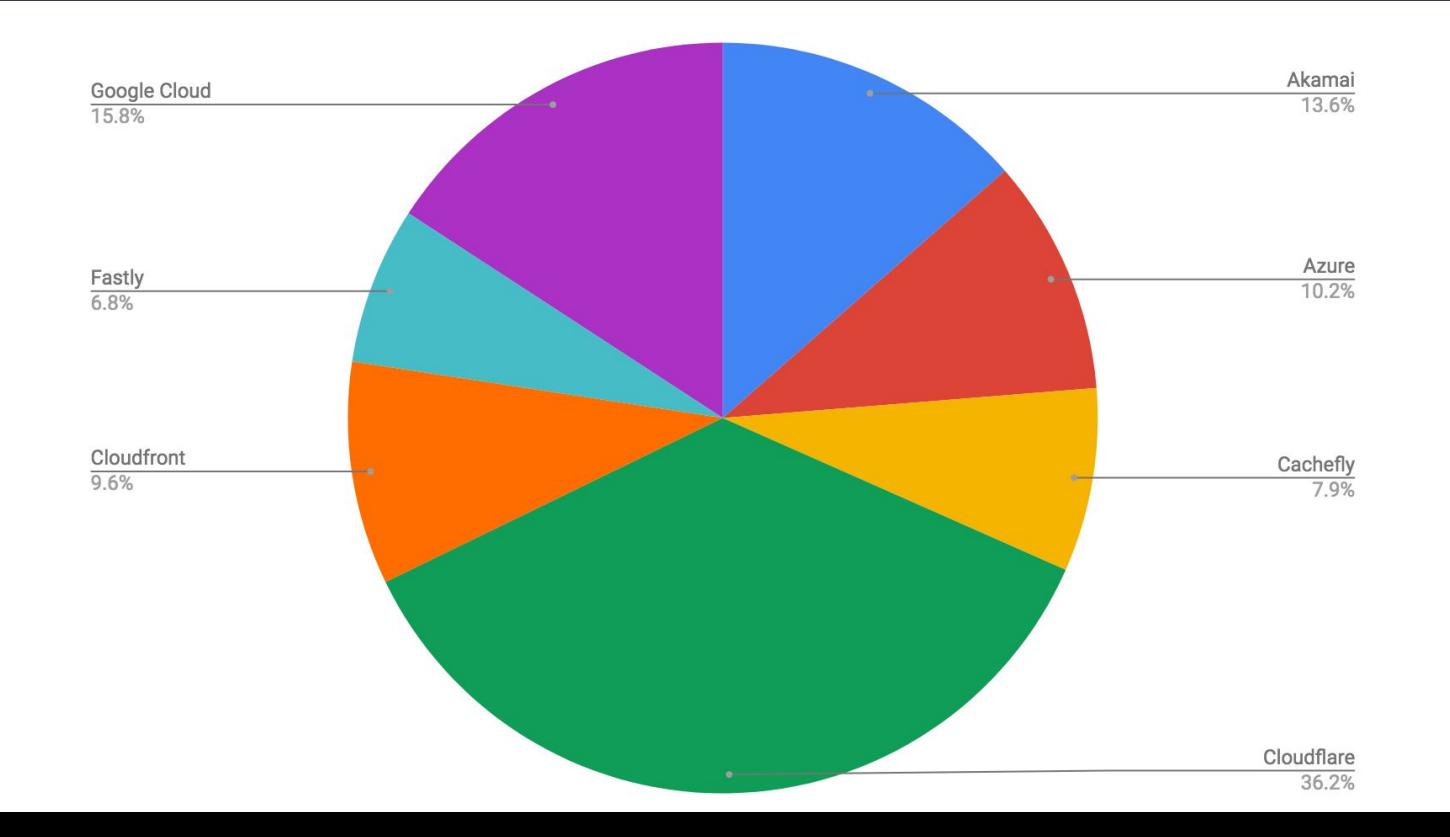

## Distribution of fastest CDNs on a world map

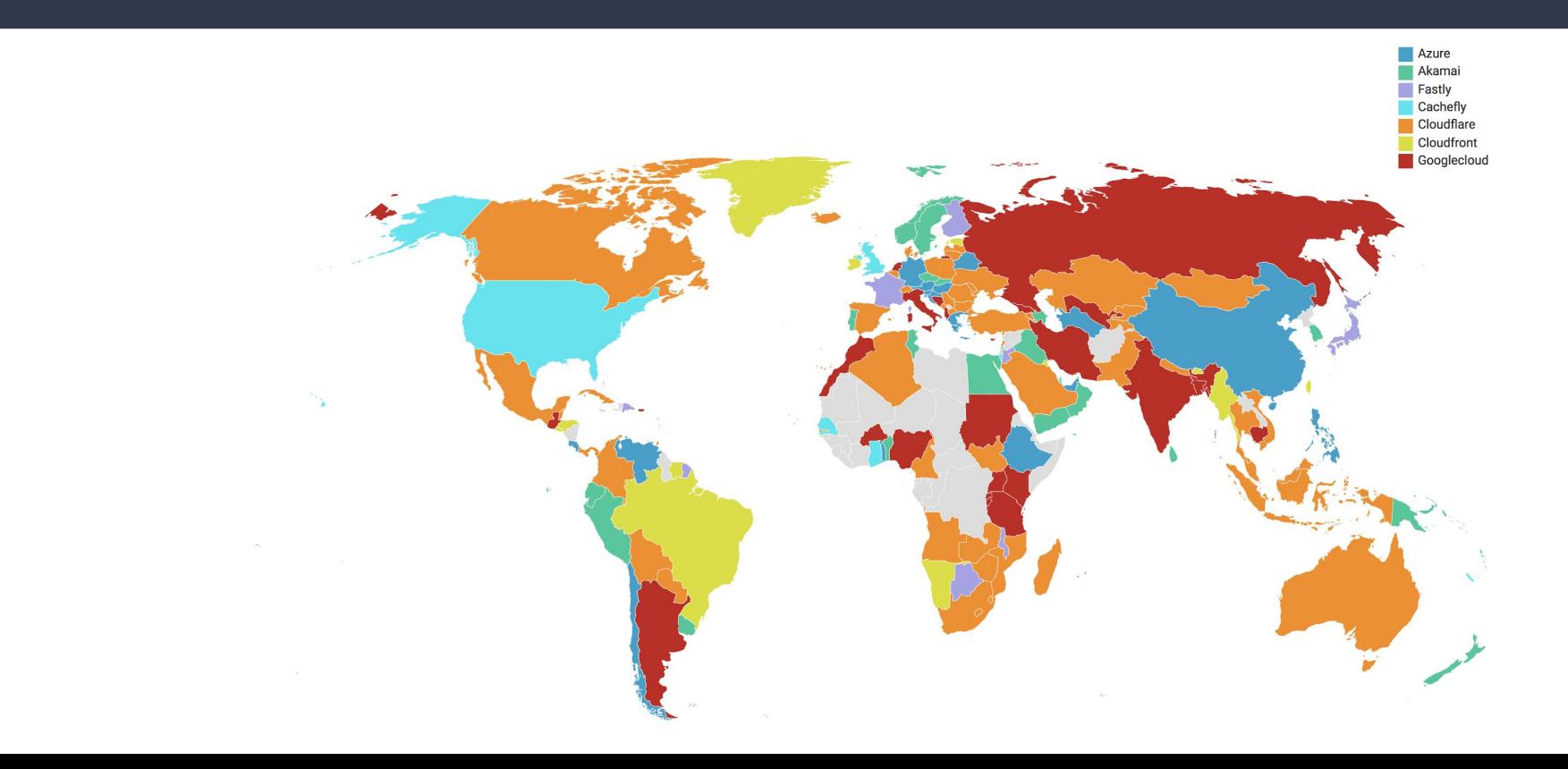

# Average CDN latency

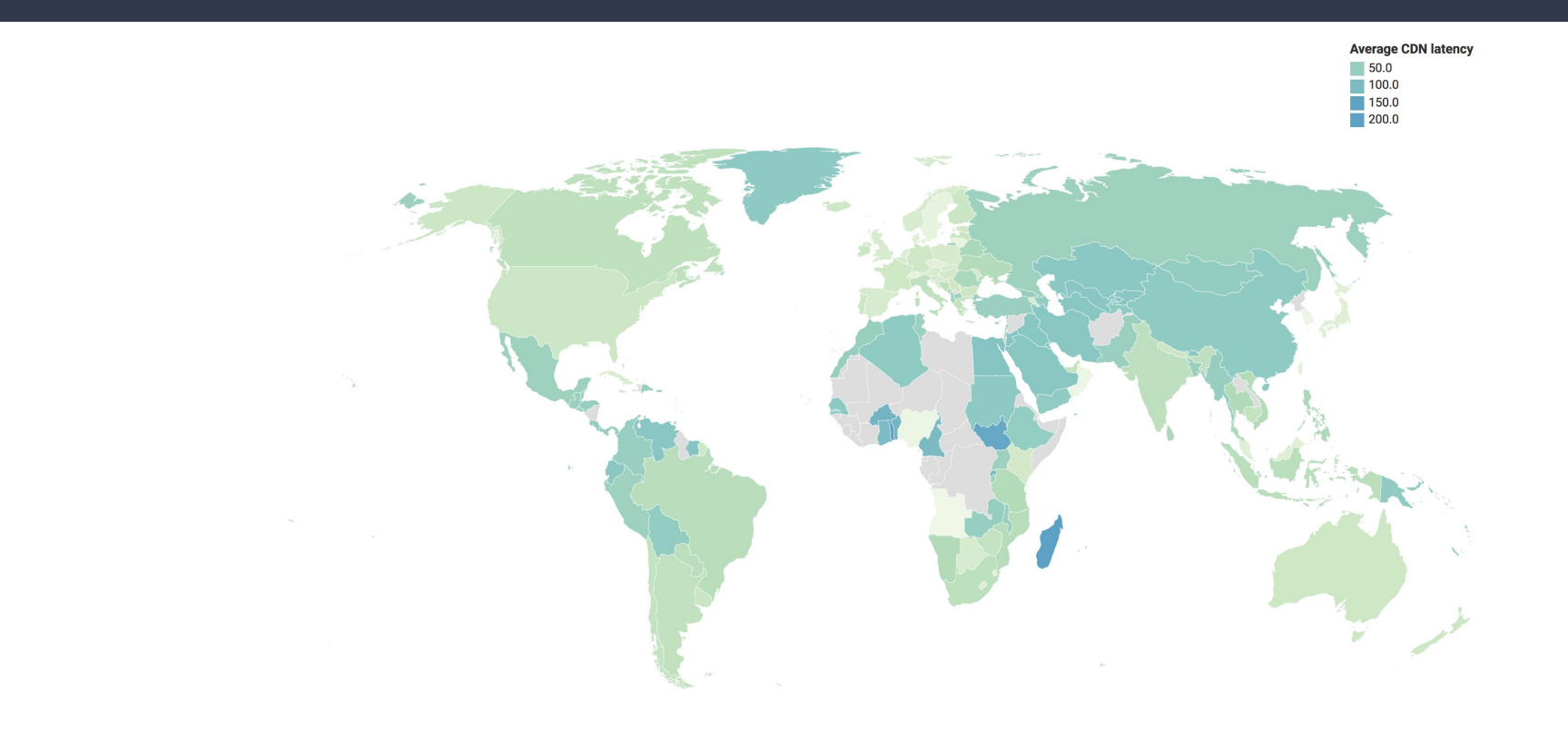

## Interactive map at **https://url.ba/Abd**

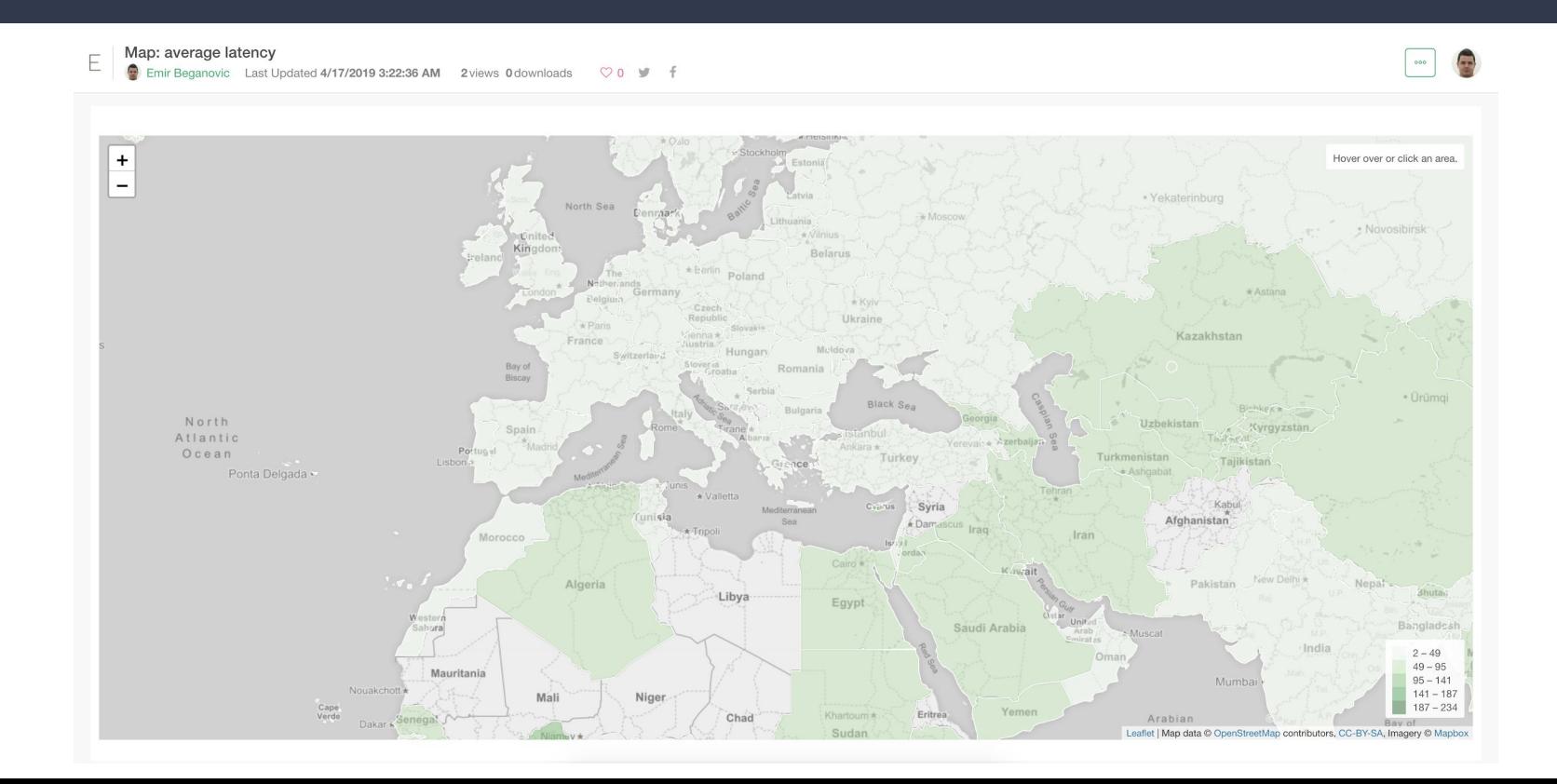

# Europe

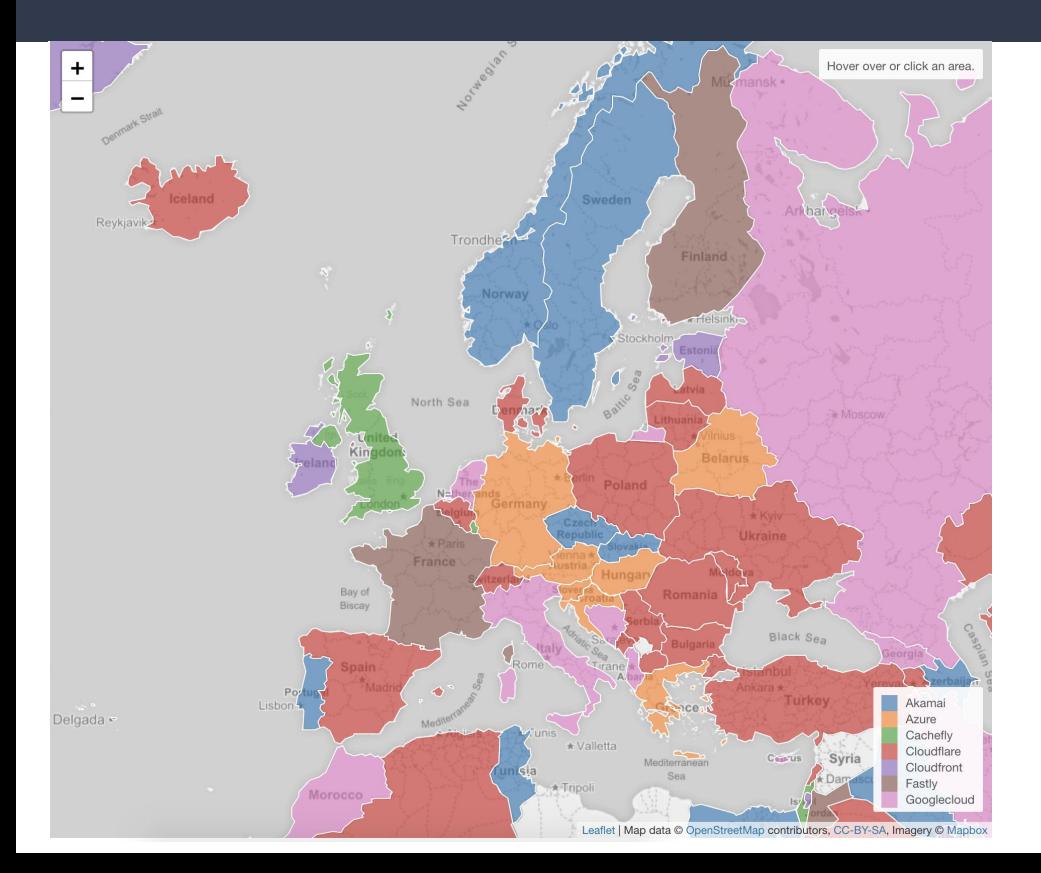

## Average CDN latency, worldwide

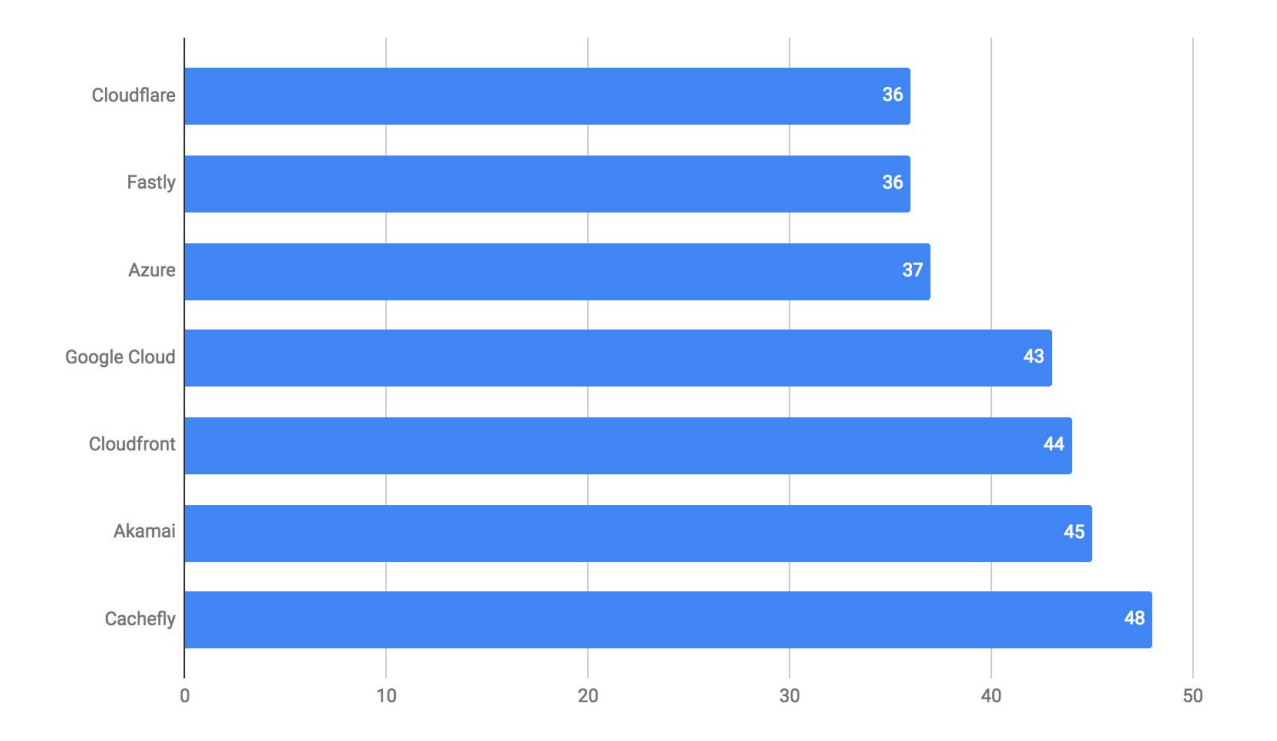

## Average CDN latency, Bosnia and Herzegovina

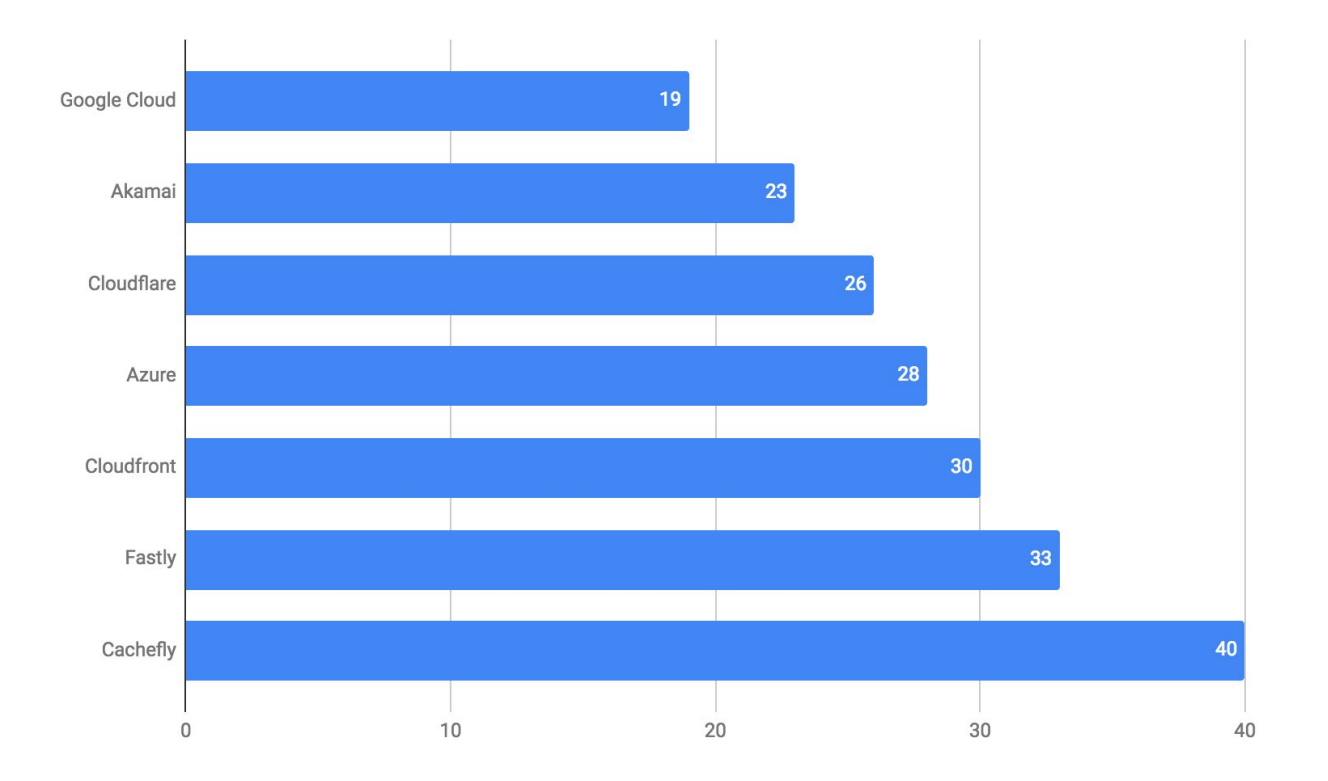

# **Conclusions**

- Cloudflare: best geographical spread
- Akamai: most POPs, peering privately within ISPs, best for Africa & Asia
- Google Cloud: different routing based on network tier (standard vs premium = peering vs transit)
- Azure: choice between Verizon, Akamai, Microsoft

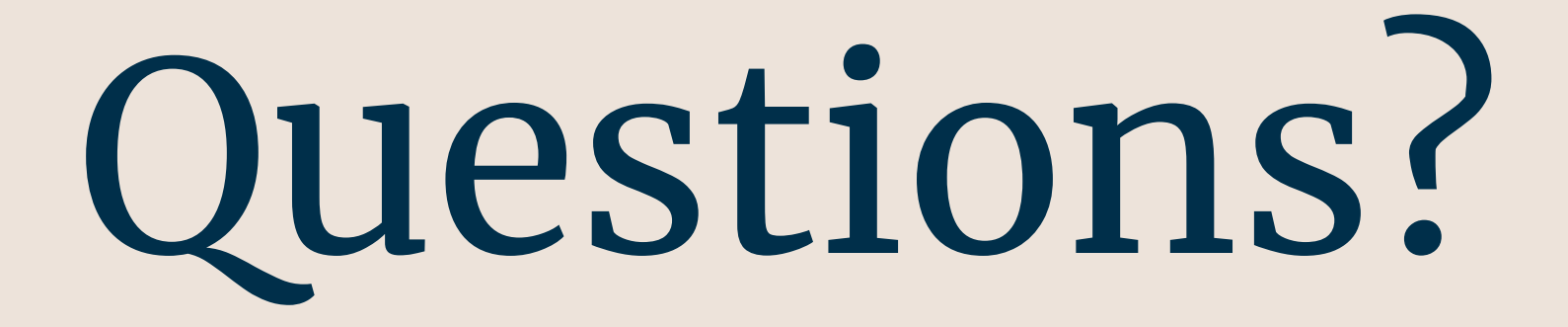

# Thank you